## Алгоритмы, меняющие элементы массива местами

1. В программе используется одномерный целочисленный массив А с индексами от 0 до 9. Значения элементов равны 5; 1; 6; 7; 8; 8; 7; 7; 6; 9 соответственно, т.е.  $A[0] = 5$ ;  $A[1] = 1$  и т.д. Определите значение переменной с после выполнения следующего фрагмента программы, записанного ниже на разных языках программирования.

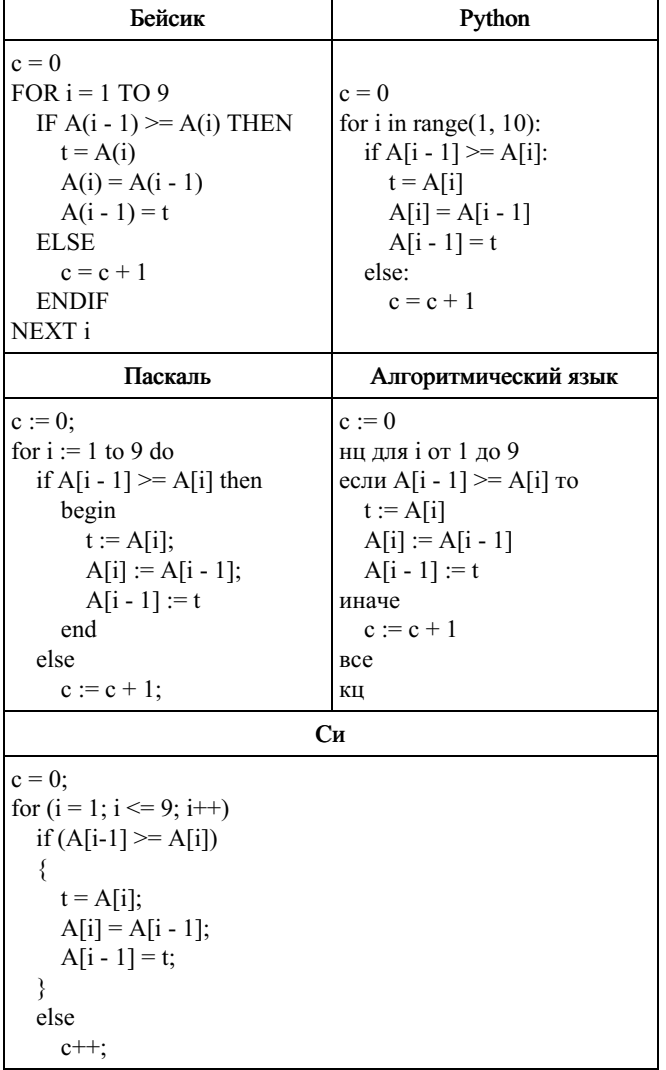

Задание 19 № 7764

2. В программе используется одномерный целочисленный массив А с индексами от 0 до 9. Значения элементов равны 7; 5; 3; 4; 8; 8; 9; 7; 6; 2 соответственно, т.е.  $A[0] = 7$ ;  $A[1] = 5$  и т.д. Определите значение переменной с после выполнения следующего фрагмента программы, записанного ниже на разных языках программирования.

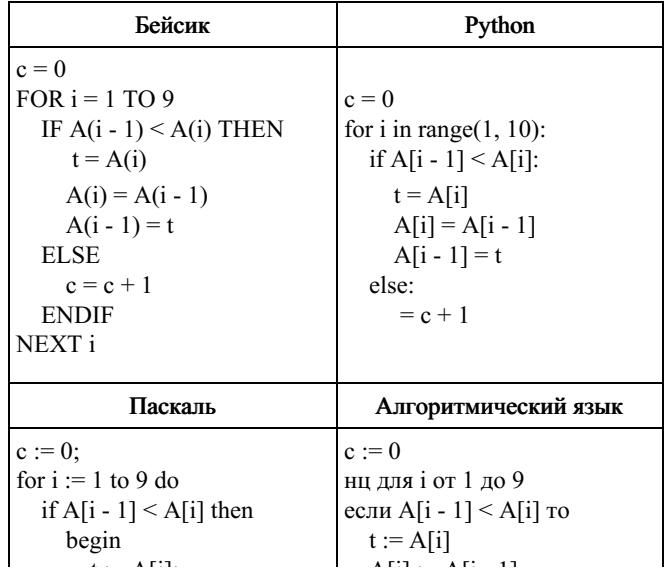

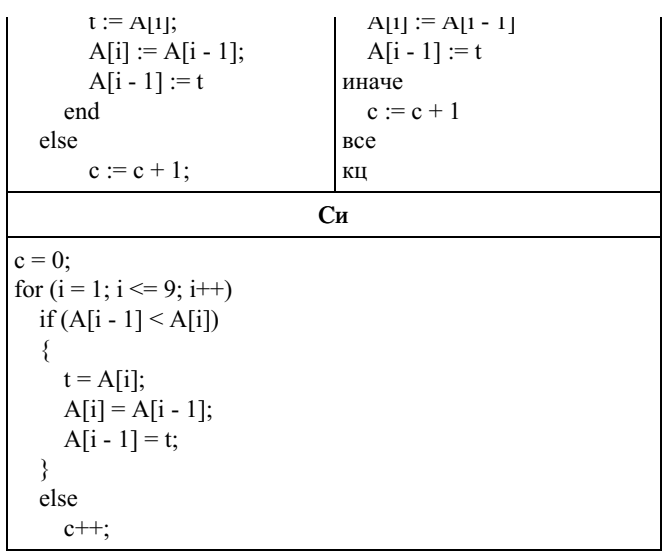

Задание 19 № [7791](/problem?id=7791)

3. В программе описан одномерный целочисленный массив с индексами от 0 до 10 и целочисленные переменные k, i. В приведенном ниже фрагменте программы массив сначала заполняется, а потом изменяется: for  $i := 0$  to 10 do A[i] : = i;

for  $i := 0$  to 4 do begin  $k := A[i];$  $A[i]$  : = A[10-i];  $A[10-i]$  : = k; end;

Чему будут равны элементы этого массива?

```
1) 10 9 8 7 6 5 4 3 2 1 0
2) 0 1 2 3 4 5 6 7 8 9 10
3) 0 1 2 3 4 5 4 3 2 1 0
4) 10 9 8 7 6 5 6 7 8 9 10
```
Задание 19 № [3355](/problem?id=3355)

4. В программе описан одномерный целочисленный массив с индексами от 0 до 10. В приведенном ниже фрагменте программы массив сначала заполняется, а потом изменяется: for  $i := 0$  to 10 do

 $A[i] := i;$ for  $i := 1$  to 11 do  $A[i-1]$  : = A[11-i];

Чему будут равны элементы этого массива?

1) 10 9 8 7 6 5 4 3 2 1 0 2) 11 10 9 8 7 6 5 4 3 2 1 3) 10 9 8 7 6 5 6 7 8 9 10 4) 11 10 9 8 7 6 7 8 9 10 11

Задание 19 № [3356](/problem?id=3356)

5. В программе описан одномерный целочисленный массив с индексами от 0 до 10 и целочисленные переменные k, i. В приведенном ниже фрагменте программы массив сначала заполняется, а потом изменяется:

```
for i:=0 to 10 do A[i]:=i;
for i=0 to 4 do begin
  k:=A[2*i];
  A[2^*i]:=A[2^*i+1];A[2*1+1]:=k;end;
```
Чему будут равны элементы этого массива?

1) 5 6 7 8 9 0 1 2 3 4 10 2) 10 9 8 7 6 5 4 3 2 1 0 3) 0 1 2 3 4 5 4 3 2 1 0 4) 1 0 3 2 5 4 7 6 9 8 10

## Задание 19 № [3362](/problem?id=3362)

6. В программе описан одномерный целочисленный массив A с индексами от 0 до 10. Ниже представлен фрагмент этой программы, в котором значения элементов массива сначала задаются, а затем меняются.

for  $i:=0$  to 10 do  $A[i]:=i-1;$ for i:=10 downto 1 do  $A[i-1]:=A[i];$ 

Чему будут равны элементы этого массива?

1) 9 9 9 9 9 9 9 9 9 9 9 2) 0 1 2 3 4 5 6 7 8 9 9 3) 0 1 2 3 4 5 6 7 8 9 10 4) -1 -1 0 1 2 3 4 5 6 7 8

Задание 19 № [3371](/problem?id=3371)

7. В программе описан одномерный целочисленный массив с индексами от 0 до 10 и целочисленные переменные k, i. В приведенном ниже фрагменте программы массив сначала заполняется, а потом изменяется:

```
for i:=0 to 10 do A[i]:=i;
for i:=0 to 4 do begin
  k:=A[10-i];A[10-i]:=A[i];
  k:=A[i];end;
```
Чему будут равны элементы этого массива?

1) 10 9 8 7 6 5 4 3 2 1 0 2) 0 1 2 3 4 5 6 7 8 9 10 3) 0 1 2 3 4 5 4 3 2 1 0 4) 10 9 8 7 6 5 6 7 8 9 10

Задание 19 № [3382](/problem?id=3382)

8. В программе описан одномерный целочисленный массив с индексами от 0 до 10 и целочисленная переменная i. В приведенном ниже фрагменте программы массив сначала заполняется, а потом изменяется:

for i:=0 to 10 do A[i]:=i; for i:=0 to 9 do begin A[i]:=A[i+1]; end;

Чему будут равны элементы этого массива?

1) 10 0 1 2 3 4 5 6 7 8 9 2) 1 2 3 4 5 6 7 8 9 10 10 3) 0 0 1 2 3 4 5 6 7 8 9 4) 1 2 3 4 5 6 7 8 9 10 0

Задание 19 № [3370](/problem?id=3370)

9. В программе описан одномерный целочисленный массив с индексами от 0 до 10. В приведенном ниже фрагменте программы массив сначала заполняется, а потом изменяется:

for  $i=0$  to 10 do  $A[i]=i+1;$ for i:=0 to 10 do  $A[i] := A[10-i];$ 

Чему будут равны элементы этого массива?

1) 10 9 8 7 6 5 4 3 2 1 0 2) 11 10 9 8 7 6 5 4 3 2 1 3) 11 10 9 8 7 6 7 8 9 10 11 4) 10 9 8 7 6 5 6 7 8 9 10

Задание 19 № [3376](/problem?id=3376)

10. В программе описан одномерный целочисленный массив с индексами от 0 до 10 и целочисленные переменные k, i. В приведенном ниже фрагменте программы массив сначала заполняется, а потом изменяется:

for i:=0 to 10 do A[i]:=i; for i:=0 to 4 do begin  $k:=A[i];$ A[i]:=A[i+5];  $A[i+5]:=k;$ end;

Чему будут равны элементы этого массива?

```
1) 5 6 7 8 9 0 1 2 3 4 10
2) 10 9 8 7 6 5 4 3 2 1 0
3) 0 1 2 3 4 5 4 3 2 1 0
4) 1 0 3 2 5 4 7 6 9 8 10
```
Задание 19 № [3384](/problem?id=3384)

11. В программе описан одномерный целочисленный массив с индексами от 0 до 10. В приведенном ниже фрагменте программы массив сначала заполняется, а потом изменяется:

for i:=0 to 10 do  $A[i] := i + 1;$ for i:=1 to 10 do  $A[i] := A[i-1]$ ;

Как изменяются элементы этого массива?

1) все элементы, кроме последнего, сдвигаются на 1 элемент вправо

2) все элементы, кроме первого, сдвигаются на 1 элемент влево

3) все элементы окажутся равны 1

4) все элементы окажутся равны своим индексам

Задание 19 № [3359](/problem?id=3359)

12. В программе описан одномерный целочисленный массив с индексами от 0 до 10. В приведенном ниже фрагменте программы массив сначала заполняется, а потом изменяется:

for i:=0 to 10 do  $A[i]=i-1;$ for i:=1 to 10 do  $A[i-1]:=A[i];$  $A[10] := 10;$ 

Как изменяются элементы этого массива?

1) все элементы, кроме последнего, окажутся равны между собой

2) все элементы окажутся равны своим индексам

3) все элементы, кроме последнего, сдвигаются на один элемент вправо

4) все элементы, кроме последнего, уменьшаются на единицу

Задание 19 № [3381](/problem?id=3381)

13. В программе обрабатывается двумерный целочисленный массив A [0..n,0..n]. Первый индекс элемента обозначает номер строки, а второй – номер столбца. Дан фрагмент программы:

for i:=0 to n do begin  $c:=A[i,n-i];$ A[i,n-i]:=A[1,i];  $A[1,i]:=c;$ end;

Что меняет этот фрагмент программы?

1) два столбца в таблице

2) строку и столбец в таблице

3) элементы диагонали и строки в таблице

4) элементы диагонали и столбца в таблице

Задание 19 № [3383](/problem?id=3383)

14. В программе описан одномерный целочисленный массив с индексами от 0 до 10 и целочисленные переменные k, i. В приведенном ниже фрагменте программы массив сначала заполняется, а потом изменяется:

for  $i := 0$  to 10 do  $A[i]$  : = i; for  $i := 10$  downto 0 do begin  $k := A[10-i];$  $A[10-i]$  : =  $A[i]$ ;  $A[i]$  : = k; end;

Чему будут равны элементы этого массива?

1) 10 9 8 7 6 5 4 3 2 1 0 2) 0 1 2 3 4 5 6 7 8 9 10 3) 10 9 8 7 6 5 6 7 8 9 10 4) 0 1 2 3 4 5 4 3 2 1 0

Задание 19 № [3386](/problem?id=3386)

15. В программе описан одномерный целочисленный массив A с индексами от 0 до 10. Ниже представлен фрагмент этой программы, в котором значения элементов массива сначала задаются, а затем меняются.

for  $i := 0$  to 10 do  $A[i]$  : = 10-i; for  $i := 0$  to 5 do begin  $A[10-i]$  : =  $A[5-i]$ ;  $A[5+i]$  : =  $A[i]$ ; end;

Чему будут равны элементы этого массива?

1) 9 8 7 6 5 10 9 8 7 6 10 2) 10 9 8 7 6 5 6 7 8 9 10 3) 10 9 8 7 6 10 9 8 7 6 10 4) 5 6 7 8 9 10 9 8 7 6 5

Задание 19 № [3387](/problem?id=3387)

16. В программе описан одномерный целочисленный массив A с индексами от 0 до 10. Ниже представлен фрагмент этой программы, в котором значения элементов массива сначала задаются, а затем меняются.

for  $i := 0$  to 10 do  $A[i]$  : = i;  $t := A[0];$ for  $i := 1$  to 10 do  $A[i-1]$  : =  $A[i]$ ;  $A[10]$  : = t;

Чему будут равны элементы этого массива?

1) 10 10 10 10 10 10 10 10 10 10 2) 1 2 3 4 5 6 7 8 9 10 0 3) 0 0 0 0 0 0 0 0 0 0 4) 1 2 3 4 5 6 7 8 9 10 1

Задание 19 № [3389](/problem?id=3389)

17. В программе описан одномерный целочисленный массив A с индексами от 0 до 10. Ниже представлен фрагмент этой программы, в котором значения элементов массива сначала задаются, а затем меняются.

for  $i := 0$  to 10 do  $A[i]$  : = i; for  $i := 0$  to 5 do begin  $A[10-i]$  : =  $A[9-i]$ ;  $A[i]$  : =  $A[i+1]$ ; end;

Чему будут равны элементы этого массива?

1) 0 1 2 3 4 5 6 7 8 9 10 2) 0 1 2 3 4 5 6 7 8 9 9 3) 1 2 3 4 5 5 5 6 7 8 9 4) 1 2 3 4 5 6 5 4 3 2 1

18. В программе описан одномерный целочисленный массив А с индексами от 0 до 10. Ниже представлен фрагмент этой программы, записанный на разных языках программирования, в котором значения элементов массива сначала задаются, а затем меняются.

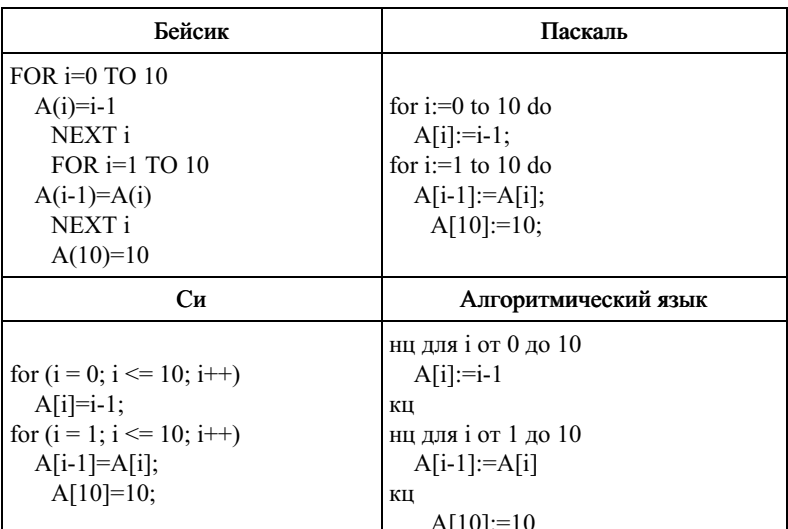

Как изменятся элементы этого массива после выполнения фрагмента программы?

1) все элементы, кроме последнего, окажутся равны между собой

2) все элементы окажутся равны своим индексам

3) все элементы, кроме последнего, будут сдвинуты на один элемент вправо

4) все элементы, кроме последнего, уменьшатся на единицу

Задание 19 № 4551

19. В программе описаны одномерный целочисленный массив А с индексами от 0 до 9 и целочисленные переменные і и t. Ниже представлен фрагмент этой программы, записанный на разных языках программирования.

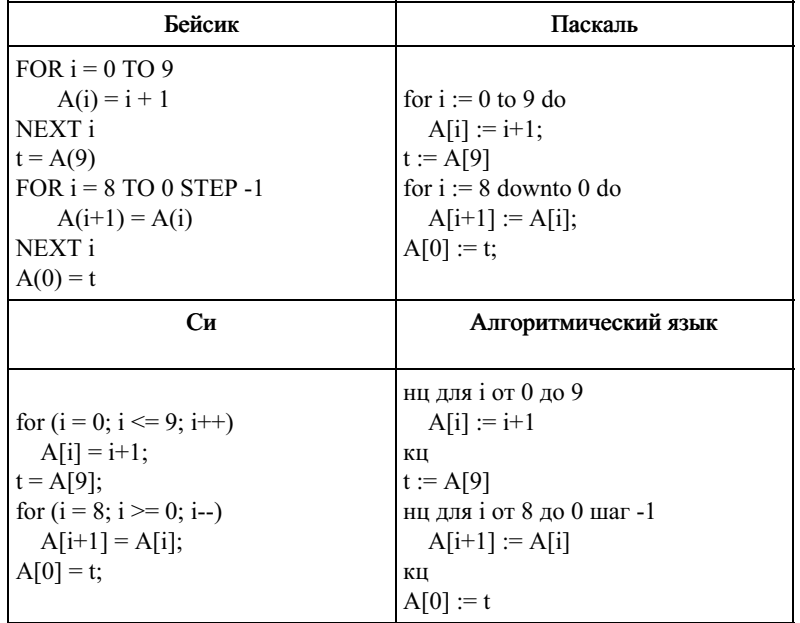

Чему окажутся равны элементы этого массива после выполнения фрагмента программы?

1) 10 3 4 5 6 7 8 9 10 10 2) 10 10 10 10 10 10 10 10 10 10 3) 10 1 1 1 1 1 1 1 1 1 4) 10 1 2 3 4 5 6 7 8 9

Г

Залание 19 № 5451

Ī

20. В программе описаны одномерный целочисленный массив А с индексами от 0 до 10 и целочисленные переменные і и t. Ниже представлен фрагмент этой программы, записанный на разных языках программирования.

Τ

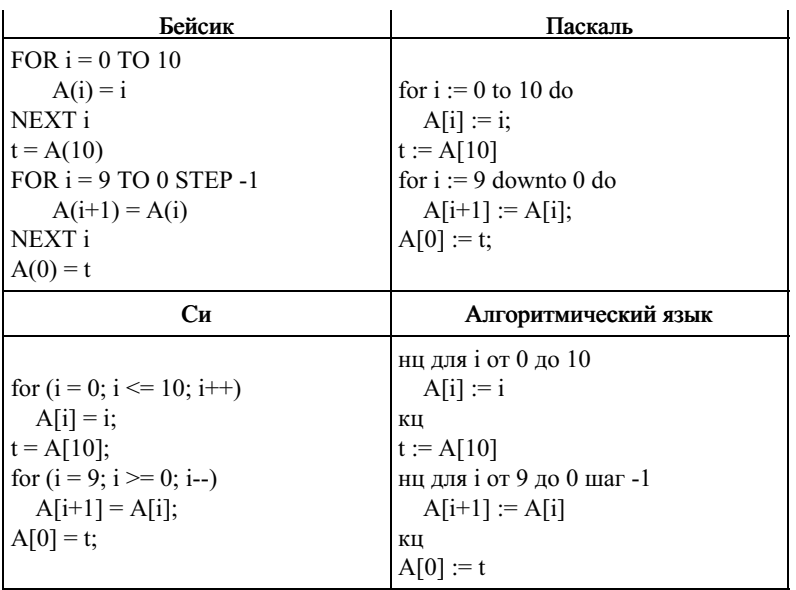

1) 10 0 0 0 0 0 0 0 0 0 0 2) 10 2 3 4 5 6 7 8 9 10 10 3) 10 10 10 10 10 10 10 10 10 10 10 4) 10 0 1 2 3 4 5 6 7 8 9

Задание 19 № 5707

21. В программе описан одномерный целочисленный массив А с индексами от 0 до 10. Ниже представлен фрагмент этой программы, записанный на разных языках программирования.

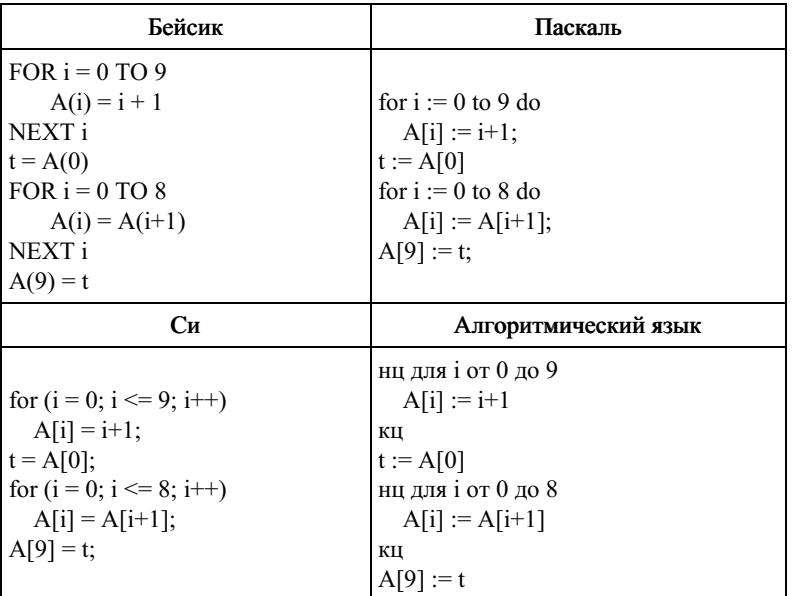

Чему окажутся равны элементы этого массива после выполнения фрагмента программы?

1) 1234567891 2) 1 1 1 1 1 1 1 1 1 1 3) 10 10 10 10 10 10 10 10 10 1 4) 2 3 4 5 6 7 8 9 10 1

Задание 19 № 5739

22. Ниже приведён фрагмент программы, записанный на четырёх языках программирования. Массив А одномерный; в программе рассматривается его фрагмент, соответствующий значениям индекса от 1 до n.

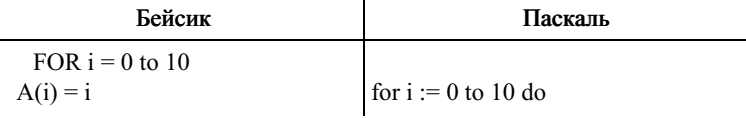

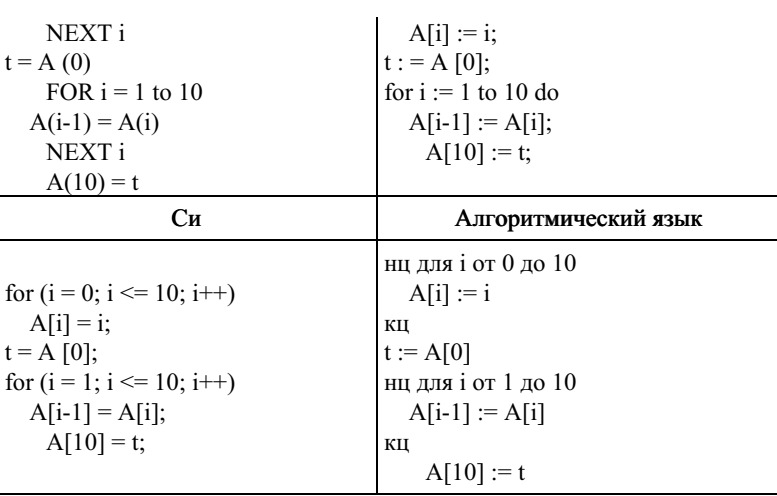

1) 1 2 3 4 5 6 7 8 9 10 10 2) 1 2 3 4 5 6 7 8 9 10 0 3) 000000000000 4) 10 10 10 10 10 10 10 10 10 10 0

Задание 19 № 5835

23. В программе описан одномерный целочисленный массив А с индексами от 0 до 10. Ниже представлен фрагмент этой программы, записанный на разных языках программирования.

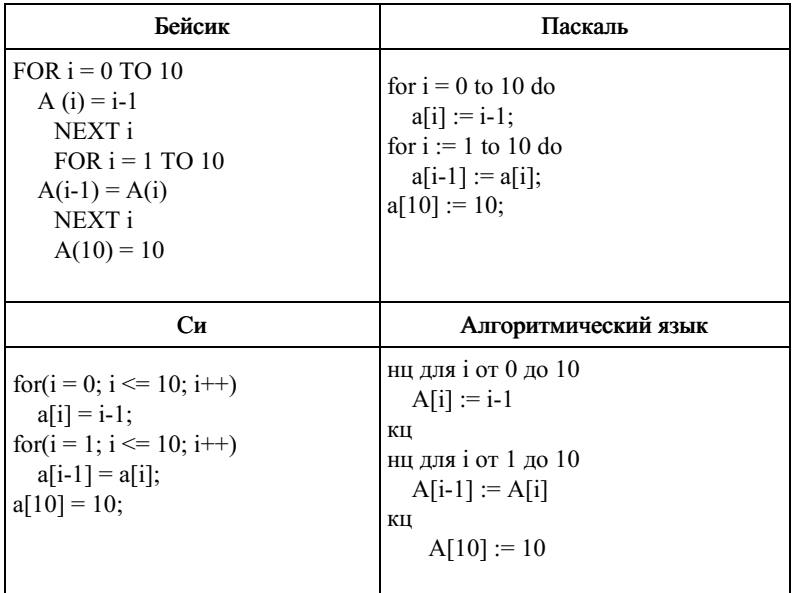

Чему окажутся равны элементы этого массива после выполнения фрагмента программы?

1) 999999999910 2) 1 2 3 4 5 6 7 8 9 10 10  $3) -1 -1 -1 -1 -1 -1 -1 -1 -1 -1 10$ 4) 0 1 2 3 4 5 6 7 8 9 10

Задание 19 № 5387

24. В программе описан одномерный целочисленный массив А с индексами от 0 до 10 и целочисленная переменная і. Ниже представлен фрагмент этой программы, записанный на разных языках программирования.

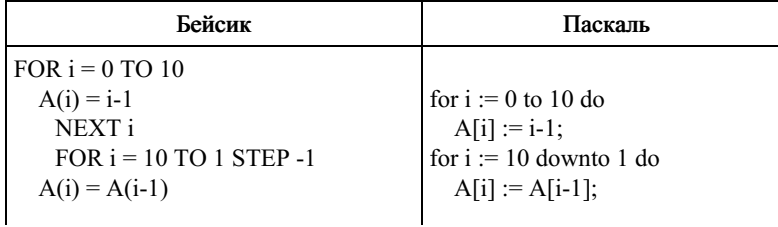

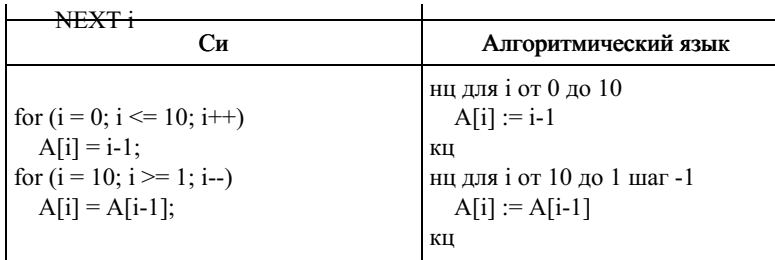

1) 0 1 2 3 4 5 6 7 8 9 9 2) 0 1 2 3 4 5 6 7 8 9 10  $3)999999999999$  $(4) - 1 - 1 0 1 2 3 4 5 6 7 8$ 

Задание 19 № 6259

25. В программе описан одномерный целочисленный массив А с индексами от 0 до 9 и целочисленные переменные і и t. Ниже представлен фрагмент этой программы, записанный на разных языках программирования.

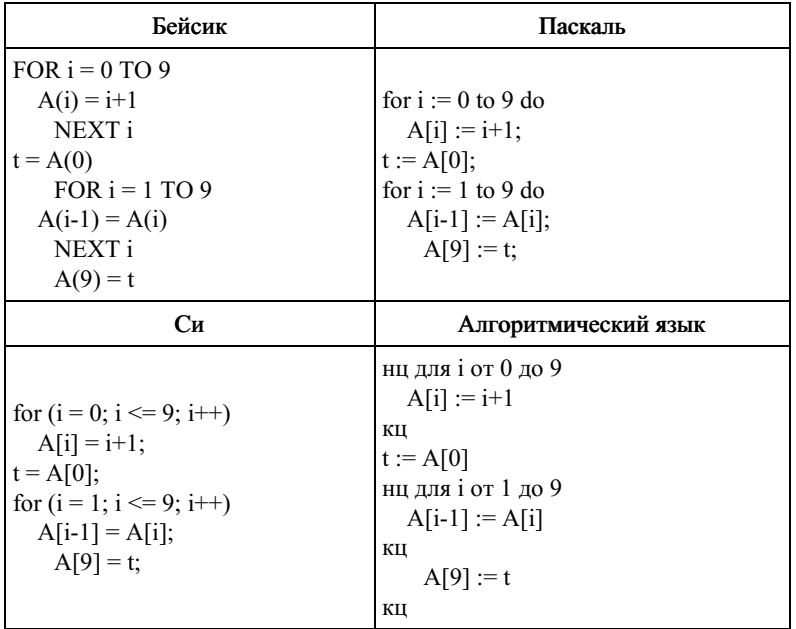

Чему окажутся равны элементы этого массива после выполнения фрагмента программы?

1) 1234567891 2) 1 1 1 1 1 1 1 1 1 1 3) 10 10 10 10 10 10 10 10 10 1 4) 2 3 4 5 6 7 8 9 10 1

Залание 19 № 6299

26. В программе описан одномерный целочисленный массив А с индексами от 0 до 10 и целочисленные переменные і и t. Ниже представлен фрагмент этой программы, записанный на разных языках программирования.

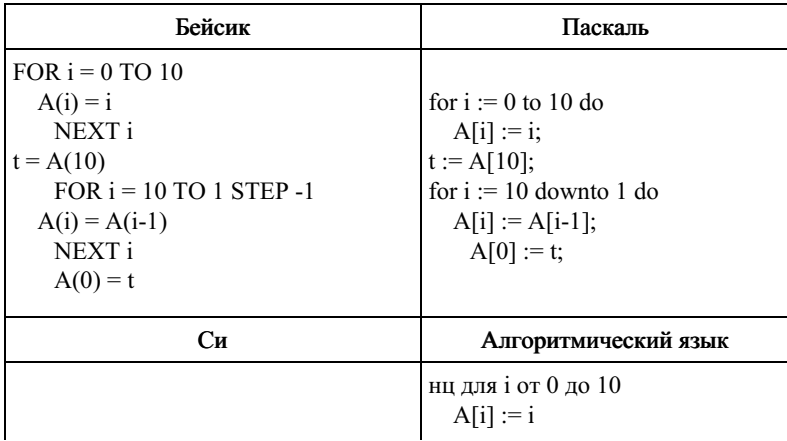

2016-12-02

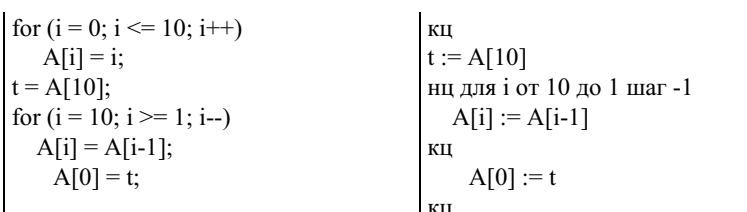

1) 10 10 10 10 10 10 10 10 10 10 10 2) 10 0 1 2 3 4 5 6 7 8 9 3) 10 0 0 0 0 0 0 0 0 0 0 4) 10 2 3 4 5 6 7 8 9 10 10

Задание 19 № 6331

27. В программе описан одномерный целочисленный массив А с индексами от 0 до 10 и целочисленные переменные і и t. Ниже представлен фрагмент этой программы, записанный на разных языках программирования.

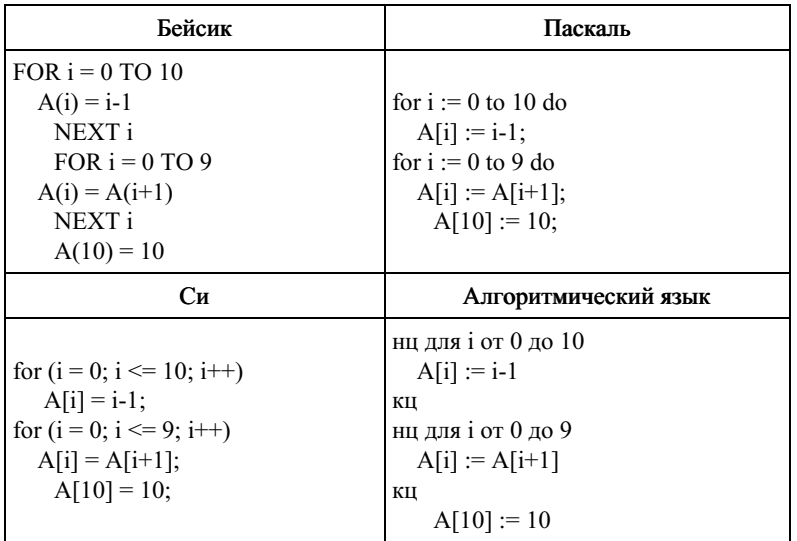

Чему окажутся равны элементы этого массива после выполнения фрагмента программы?

1) 999999999910 2) 1 2 3 4 5 6 7 8 9 10 10  $3) -1 -1 -1 -1 -1 -1 -1 -1 -1 -1$  10 4) 0 1 2 3 4 5 6 7 8 9 10

Задание 19 № 6416

28. Ниже приведён фрагмент программы, записанный на четырёх языках программирования. Массив А двумерный; в программе рассматривается его фрагмент, соответствующий значениям индексов от 1 до n.

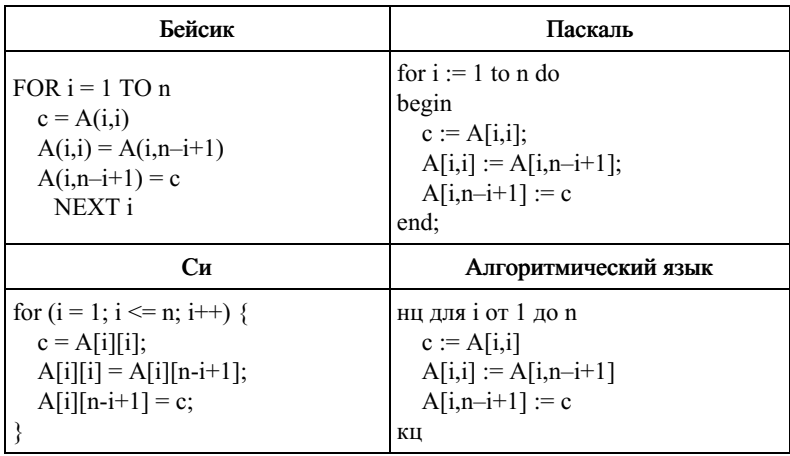

Представим рассмотренный фрагмент массива в виде квадратной таблицы, в которой для элемента массива A[i, j] величина і является номером строки, а величина ј — номером столбца, в котором расположен элемент. Тогда данный алгоритм меняет местами

- 1) два столбца в таблице
- 2) две строки в таблице
- 3) элементы двух диагоналей таблицы
- 4) элементы диагонали и строки таблицы

Задание 19 № 6452

29. В программе используется одномерный целочисленный массив А с индексами от 0 до 9. Значения элементов равны 1, 2, 5, 8, 9, 3, 4, 0, 7, 6 соответственно, т. е.  $A[0] = 1, A[1] = 2$  и т. д.

Определите значение переменной ј после выполнения следующего фрагмента программы (записанного ниже на пяти языках программирования).

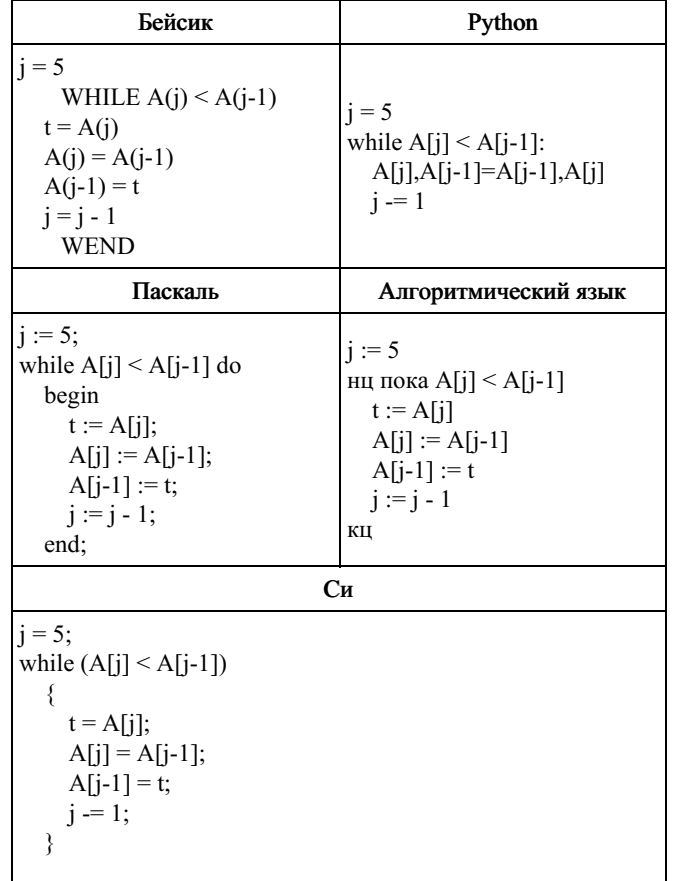

Задание 19 № 11355